# Transmission Times Reconstruction in a Telecontrolled Real-Time System

## J. Valdéz, G. Delgado, P. Guevara, and J. Cano

*Abstract***—The objective of this paper is to present the reconstruction of the transmission times existing in the real-time systems telecontrol process, based on digital filtering methods, specifically the Kalman filter, applied to a set of measured values obtained through the use of a workbench designed for remote systems telecontrol. For a successful of reconstruction of the measured times, it was important to ensure the level of dependence of the random variables by characterizing the transmission times. As a final result, a successful reconstruction was obtained, which was validated using some descriptive measures such as the first and second moment of probability, as well as the quadratic error to verify this affirmation. This allowed us to conclude that the reconstruction technique is acceptable to characterize the dynamics of this temporal constraint.** 

 *Index Terms***—Kalman filter, Real-time system, Reconstruction, Transmission time, Telecontrol.** 

#### I. INTRODUCCIÓN

OS sistemas de telecontrol en tiempo real tienen una LOS sistemas de telecontrol en tiempo real tienen una aplicación en la industria, como en las comunicaciones, medicina, educación, y generalmente ocupan internet como canal de comunicación aprovechando su infraestructura. De acuerdo con el estudio desarrollado por M. Zaera en [1], en el área de la fabricación industrial existe una demanda creciente de aplicaciones de tiempo real capaces de proporcionar determinismo y una opción eficiente de supervisión y control en el proceso de producción. Y debido a que se busca que los desarrollos cumplan con las restricciones temporales impuestas por los sistemas de control en tiempo real, es necesario su constante estudio e investigación.

En el trabajo de P. Guevara y J. J. Medel en [2], se plantea que todo sistema en tiempo real interactúa con el mundo real, y el intervalo de tiempo en que se produce su salida es significativo. En donde la entrada del sistema, generalmente corresponde a algún instante *t*1 del mundo físico y la salida del mismo corresponde a un instante *t*2; y en el caso de un sistema de telecontrol, la diferencia temporal entre la entrada y la salida del sistema, está dada por tiempos de respuesta ocasionados por un tiempo de ejecución *ck*, así como tiempos de transporte  $\tau_k$ , el cual es conformado por los tiempos de transmisión  $\tau_{Tx,k}$  y de recepción  $\tau_{Rx,k}$  de información involucrados en el proceso de control del sistema remoto; esto es expresado en (1):

$$
t_2 = t_1 + c_k + \tau_{Tx,k} + \tau_{Rx,k} \tag{1}
$$

Con  $t_2$ ,  $t_1$ ,  $c_k$ ,  $\tau_{Tx,k}$ ,  $\tau_{Rx,k} \in \mathbb{R}^+$  y  $k \in \mathbb{Z}^+$ , dados en unidades temporales [UT]. Estos tiempos  $c_k$ ,  $\tau_{Tx,k}$  y  $\tau_{Rx,k}$  al tener un comportamiento variante, deben estar acotados dentro de un intervalo  $\in (0,d_k]$  para considerarse como una respuesta puntual con  $d_k \in \mathbb{R}^+$ , donde  $d_k$  es el plazo impuesto por el sistema físico controlado para no ser alterado negativamente.

El comportamiento de los tiempos de ejecución *ck*, puede fluctuar debido a varios factores computacionales, entre los que destacan *caching*, *pipeline*, la búsqueda de la ruta de ejecución considerando a la exclusión mutua, número de lazos, predicciones y otras interacciones ([3] y [4]).

Para el caso de los tiempos de transmisión  $\tau_{Tx,k}$  y recepción *Rx,k* varían con respecto al tiempo debido a que su duración depende del incremento en la infraestructura tecnológica, de factores estacionales u horarios, de factores cíclicos, factores irregulares, y de las normas de comunicación empleadas para el intercambio de información (protocolos) [5]. Lo que provoca un incremento de tráfico soportado por la red global, debido a la integración de Tecnologías de la Información y Comunicación (TIC's) en forma de servicios multimedia.

Estas variaciones afectan directamente a la dinámica del tiempo de respuesta total de los equipos involucrados, comprometiendo el cumplimiento de las restricciones temporales en las instancias de las tareas para procesos en tiempo real.

Es por esta esta razón que en este trabajo se propone, un modelo basado en filtrado digital que permita describir la dinámica de comportamiento de los tiempos involucrados en el proceso de telecontrol en tiempo real, en este caso específico del tiempo de transmisión *Tx,k* que junto con el tiempo de recepción *Rx,k* conforman al tiempo de transporte *τk*. Para lograr esto, se usa un banco de pruebas desarrollado por [6] el cual tiene como objetivo principal obtener mediante técnicas de mediciones computacionales, los tiempos involucrados en el proceso de telecontrol, con la finalidad de caracterizar la dinámica de esta restricción temporal y determinar si es posible la reconstrucción de su comportamiento usando el filtro de Kalman.

J. S. Valdez Martínez, Universidad Tecnológica Emiliano Zapata del Estado de Morelos, Morelos, México. jorgevaldez@utez.edu.mx.

G. Delgado Reyes, Instituto Politécnico Nacional. D. F. México dengue mgs4@hotmail.com.

P. Guevara López, Instituto Politécnico Nacional. D. F. México pguevara@ipn.mx.

J. L. Cano Rosas, Instituto Politécnico Nacional. D. F. México lucskyr@gmail.com.

La principal justificación que se tiene de este trabajo, es que los tiempos involucrados en el proceso de telecontrol en tiempo real basado en esquemas de comunicación cliente servidor por internet, son susceptibles a un conjunto de factores que afectan a los tiempos de transporte de información (tal y como la infraestructura, topologías de red, horario, fecha, códigos informáticos maliciosos, interferencias electromagnéticas, normas de comunicación, o protocolos) y a los tiempos de ejecución en los procesos que comprometen la entrega de la información procesada dentro del plazo máximo, (definido por el criterio de H. Nyquist [7] o V. A. Kotel'nikov [8]**)** provocando que tenga una gran variabilidad que podría afectar de forma negativa a las respuestas de tiempo real si no se conoce su dinámica.

Algunas técnicas alternativas de reconstrucción que se relacionan con la planteada en este trabajo, son las que se analizan en los trabajos ([9] y [10]), en donde se proponen modelos de reconstrucción basados en modelos autorregresivos de promedios móviles, (ARMA (1,1)) cuyos parámetros que identifican el sistema fueron calculados usando filtros basados en el Método de Variable Instrumental  $[11]$  y  $[12]$  y en filtrado difuso  $[13]$ .

Los tiempos de transmisión y recepción se pueden caracterizar como tiempos de transporte, y esto es debido a que la dinámica de su comportamiento influye en el desempeño de las aplicaciones desarrolladas para trabajar en Internet. Se han encontrado trabajos en donde se proponen modelos que han servido para encontrar medidas de desempeño de interés, como el retardo promedio, variaciones en el retardo, tiempo de arribo, tiempo de transmisión y recepción (Round trip time), ocupación en tiempo de la memoria en los circuitos de interconexión, tiempos de codificación, etcétera, los cuales conforman principalmente al tiempo existente en el tráfico de datos en el medio de comunicación por internet. Por esa razón, se ha tratado de modelar el tráfico de información en Internet con el fin de mejorar el diseño de redes de acceso y productos de Internet, así como crear diseños eficientes de esquemas de control de tráfico y de esa manera reducir indirectamente el tiempo de transporte en Internet [14]. De igual forma, en esta referencia se menciona que los modelos que se usan son obtenidos de un modelo general basado en el Modelo de Markov Oculto, (HMM de las siglas en inglés *Hidden Markov Model*) con dos estados considerando algunos parámetros, de tal manera que puede ser aplicado para modelar el tráfico de datos generado por el correo electrónico, para modelar el tráfico de información en la red informática mundial (WWW de las siglas en inglés *World Wide Web*) y también para modelar la transferencia de archivos, tráfico de audio y de video.

En [15] se cuantifica a los tiempos de codificación, compresión y de transmisión de una señal digital de video, mediante un modelo basado en el uso de técnicas autorregresivas y procesos markovianos, justificando la necesidad de modelar el tráfico de datos en función de la naturaleza de la señal audio visual. En el trabajo [16] se realiza un análisis de modelos de tiempos de transmisión de datos, en dicha investigación, para el caso específico del protocolo TCP se han usado modelos poissonianos, los cuales, debido a su estructura, subestiman la variabilidad de los tiempos de transmisión de paquetes, haciéndolo impropio para el modelado de tráfico con el protocolo mencionado. Para el caso de redes inalámbricas se han obtenido métricas del protocolo MPH en diferentes condiciones, pero estas métricas han servido para determinar el consumo de energía en relación con algunos parámetros de interés tal como la retransmisión de datos, reintentos para ingresar a una red y el tiempo de recuperación después de una desconexión [17]. En tanto que en el trabajo [18] se realizó una revisión de los modelos de tráfico y control de redes de comunicaciones, y observaron que los procedimientos actuales en control de redes, se basan en modelos de tráfico acotados, definidos por la tasa pico y la tasa media, y son efectivos para el diseño basado en el sobredimensionamiento, con altas tasas de transmisión y poca memoria para los buffers de espera. Pero si es considerada la variabilidad de los tiempos involucrados, los autores sugieren la investigación basada en la aplicación de técnicas de procesamiento adaptativas de señales para supervisar y predecir el desempeño de la red, de manera que se puedan tomar decisiones de control oportunas y efectivas.

La organización de este artículo queda conformada de la siguiente manera; En la primera sección se presenta la introducción. En la segunda sección se explican los tiempos involucrados en el proceso de telecontrol, así como el filtro de Kalman. En la tercera sección se presenta el desarrollo del banco de pruebas usado para la medición de los tiempos de transmisión en un sistema de telecontrol, así como su caracterización estadística y reconstrucción a partir del filtro de Kalman. En la cuarta sección se detallan las conclusiones.

# II. DESARROLLO

En esta sección se da una explicación acerca de los tiempos involucrados en el proceso de telecontrol, tal y como el tiempo de transmisión, recepción y ejecución. Adicionalmente, se expone el modelo propuesto para la reconstrucción de los tiempos de transporte usando el filtro de Kalman.

## *A. Modelo de los Tiempos de Transporte en un Sistema de Telecontrol en Tiempo Real*

En la Fig. 1 se puede observar el diagrama básico de un sistema de telecontrol en tiempo real, basado en el esquema de comunicación cliente – servidor, y la diferencia temporal entre la variable controlada en un proceso y la variable manipulada del sistema de control que está conformada por un tiempo de ejecución  $c_k$ , los tiempos de transmisión  $\tau_{Tx,k}$  y de recepción  $\tau_{Rx,k}$  de información es decir tiempos de transporte  $\tau_k$ .

El tiempo de ejecución  $c_k \in \mathbb{R}^+$ , es el tiempo en que se procesa la información en el intervalo  $k \in \mathbb{Z}^+$  hasta completarse el procesamiento sin considerar los bloqueos por lectura o escritura en los canales de comunicación, desalojos del procesador u otro tipo de suspensiones.

El tiempo de transmisión  $\tau_{Tx,k} \in \mathbb{R}^+$ , es el tiempo en que transcurre en el envío de información desde el cliente de telecontrol hasta el servidor de telecontrol en el intervalo *k* 

**Z<sup>+</sup>**. Mientras que el tiempo de recepción  $\tau_{Rx,k} \in \mathbb{R}^+$ , es el tiempo que transcurre en el envío de información desde el servidor de telecontrol hasta el cliente de telecontrol en el intervalo  $k \in \mathbb{Z}^+$ .

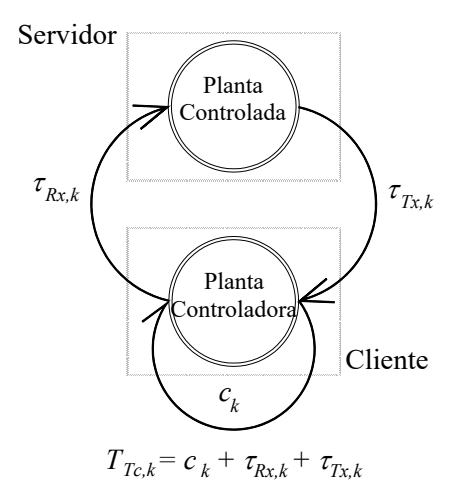

Fig. 1. Diagrama básico de telecontrol.

El tiempo de transporte  $\tau_k \in \mathbb{R}^+$  en un sistema de telecontrol en tiempo real es la suma algebraica del tiempo de transmisión  $\tau_{Tx,k} \in \mathbf{R}^+$  y el tiempo de recepción  $\tau_{Rx,k} \in \mathbf{R}^+$  en el intervalo *k*  $\in \mathbb{Z}^+$ . De tal manera que:

$$
\tau_k = \tau_{Tx,k} + \tau_{Rx,k} \tag{2}
$$

El tiempo de telecontrol en tiempo real  $T_{Tc,k} \in \mathbb{R}^+$ , es la suma algebraica del tiempo de ejecución  $c_k \in \mathbb{R}^+$  y el tiempo de transporte *τ<sub>k</sub>* ∈ **R**<sup>+</sup> en el intervalo *k* ∈ **Z**<sup>+</sup>. Por lo tanto:

$$
T_{Tc,k} = c_k + \tau_k \tag{3}
$$

Entonces la expresión en (3) se puede reescribir tomando en consideración (2) de la siguiente forma:

$$
T_{Tc,k} = c_k + \tau_{Tx,k} + \tau_{Rx,k} \tag{4}
$$

De esta manera, se propone el siguiente modelo de tiempos de transporte considerándolo como un sistema multivariable, discreto, en espacio de estados con comportamiento estocástico y que tienen la forma general expresada por (5) y (6) [19, 20, 21]:

$$
X_{k+1} = A_k X_k + B_k U_k + V_k \tag{5}
$$

$$
Y_k = C_k X_k + W_k \tag{6}
$$

Donde:

$$
X_{k} = [X_{1k} \ X_{2k}]^{T} = [\tau_{Tx,k} \ \tau_{Rx,k}]^{T}
$$
 (7)

De acuerdo a lo anterior, *Xk* es el vector de estados, *Ak* es la

matriz de parámetros del sistema, *Bk* es la matriz que relaciona las entradas, *Uk* es el vector de entradas, *Vk* es el vector de ruidos asociados a la entrada,  $Y_k$  es el vector de salidas,  $C_k$  es la matriz de salida y *Wk* es el vector de ruidos asociados a la salida. El presente trabajo propone solo la reconstrucción de  $X_{1k}$  ( $\tau_{Tx,k}$ ), por lo que la dinámica de  $X_{2k}$  ( $\tau_{Rx,k}$ ) no es considerada, disminuyendo así la complejidad computacional del algoritmo, por lo que la implementación realizada emplea la representación escalar de (5), (6) y (7).

## *B. Reconstrucción de los Tiempos de Transporte*

De acuerdo a [19], el término de filtro se usa para describir a un dispositivo implementado analógica o digitalmente y se usa para:

- (i) Atenuar el ruido de los datos de un sistema
- (ii) Extraer información de acuerdo a alguna característica del sistema
- (iii) Predecir el comportamiento del sistema a analizar
- (iv) Reconstruir el comportamiento del sistema a analizar

Cada una de estas acciones definen a un algoritmo de filtrado, de los cuales el que se ha implantado en el presente trabajo es el descrito en [19] y [20]. El filtro de Kalman es un procedimiento matemático que opera por medio de un mecanismo de predicción y corrección cuyo algoritmo pronostica el nuevo estado a partir de su estimación previa añadiendo un término de corrección en función del error de predicción, de tal forma que este último es minimizado estadísticamente al operar bajo el esquema de control tipo observador como el que se aprecia en la Fig. 2 y que tienen la forma general expresada por (5) y (6) [21].

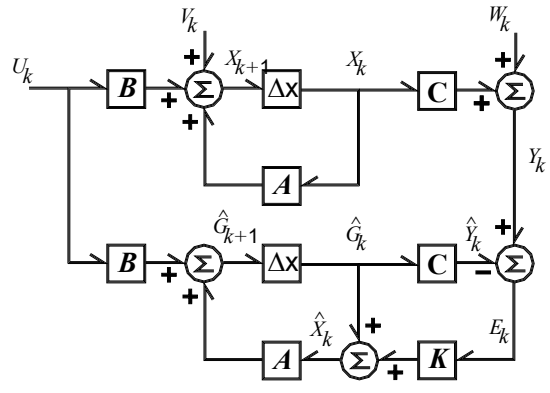

Fig. 2. Diagrama a bloques del Filtrado de Kalman.

La predicción del vector de estados  $\hat{G}_{k+1}$  se define como:

$$
\hat{G}_{k+1} = A_k \hat{X}_k + B_k U_k \tag{8}
$$

Donde  $\hat{\chi}$  es:

$$
\hat{X}_k = \hat{G}_k + K_k \left[ Y_k - C_k \hat{G}_k \right] \tag{9}
$$

Siendo *Kk* la ganancia *K* de Kalman, cuyo cálculo contribuye en cada iteración del algoritmo de filtrado a la minimización del error de identificación *Ẽk* en el vector de estados y está definida por:

$$
K_{k+1} = J_{k+1} C_{k+1}^T \Big[ R_{k+1} + C_{k+1} J_{k+1} C_{k+1}^T \Big]^{-1} \tag{10}
$$

Donde *Jk*+1 es una matriz derivada de *Pk*+1 la cual es la matriz de covarianza del error de identificación y *Rk*+1 es la matriz de covarianza del error asociado al vector de salidas del sistema, dado por:

$$
R_{k+1} = E\left\{W_{k+1}W_{k+1}^T\right\} \tag{11}
$$

De tal manera que:

$$
J_{k+1} = [A_k P_k A_k^T + Q_k]
$$
 (12)

Donde *Qk* es la matriz de covarianza del error asociado al vector de entradas del sistema, la cual es definida por:

$$
Q_k = E\left\{V_k V_k^T\right\} \tag{13}
$$

Cabe aclarar que  $P_{k+1}$  que se define como la matriz de covarianza del error de identificación está dada por:

$$
P_{k+1} = [I - K_{k+1} C_{k+1}] J_{k+1}
$$
 (14)

#### III. RESULTADOS Y DISCUSIÓN

Tomando en consideración que el tiempo de transmisión *Tx,k* en un sistema de telecontrol en tiempo real, es el tiempo en que transcurre el envío de información desde el cliente de telecontrol hasta el servidor de telecontrol en el intervalo *k*, es importante conocer su dinámica, cuya naturaleza es intrínsecamente aleatoria, lo que en consecuencia determina la aparición de tiempos de respuesta tardíos con comportamiento estocástico que pueden ser considerados como retardos de transporte y que afectan el comportamiento del sistema telecontrolado. Por esa razón, en esta sección se propone reconstruir el tiempo de transmisión *Tx,k* en un sistema de telecontrol en tiempo real usando el filtro de Kalman.

Cabe mencionar que la condición de operación para usar el filtro de Kalman para poder reconstruir el comportamiento del tiempo de transmisión  $\tau_{Tx,k}$  de un sistema de Telecontrol en tiempo real, es que se necesita asegurar que el comportamiento de los ruidos asociados a la entrada y salida del sistema deben ser independientes entre sí [20], y para ello se caracteriza el nivel de dependencia estadística [21] una vez que hayan sido medidos los tiempos de transmisión.

#### *A. Banco de Pruebas y Medición de los Tiempos de Transporte en un Sistema de Telecontrol*

Para la obtención de los tiempos de transporte de información del protocolo TCP/IP, se tomó en consideración la arquitectura de software reportada en [6], cuyo diagrama de conexión se presenta en la Fig. 3. El esquema de telecontrol se implementó considerando las especificaciones técnicas que se aprecian en la tabla I.

La primera tarea realiza la comunicación mediante Internet hacia otros equipos de cómputo usando el protocolo TCP/IP a través del empleo de la función *socket*() de la biblioteca sys/*socket*.h [22]. La segunda tarea realiza la simulación de un sistema de primer orden inestable cuya función de transferencia se muestra en (15):

$$
G(s) = \frac{1}{s-2} \tag{15}
$$

El modelo recursivo en tiempo discreto, obtenido a través de la transformada Z se muestra en (16):

$$
y_k = \frac{(e^{2T} - 1)u_{k-1} + 2e^{2T}y_{k-1}}{2}
$$
 (16)

Cuyas respuestas de los modelos del sistema simulado, se muestran en la Fig. 4.

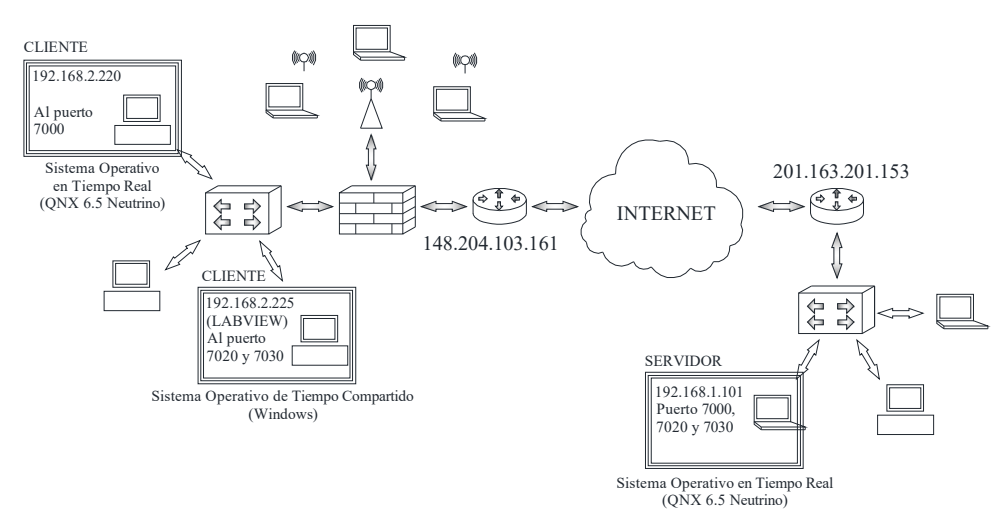

Fig. 3. Esquema de comunicación tipo cliente – servidor.

|                                   | ESPECIFICACIONES TECNICAS PARA EL SERVIDOR Y EL CLIENTE                                                                                                    |
|-----------------------------------|----------------------------------------------------------------------------------------------------|
| ELEMENTO DEL<br><b>SISTEMA DE</b> | <b>CARACTERÍSTICAS</b>                                                                                                    |
|                                   |                                                                                                    |
| <b>TELECONTROL</b>                |                                                                                                    |
| <b>SERVIDOR</b>                   | Equipo de cómputo con<br>doble<br>procesador.<br>Velocidad de procesamiento de<br>1.6Ghz y 4Gb de memoria RAM.                                                                                                    |
|                                   | SISTEMA OPERATIVO EN<br><b>TIEMPO</b>                                                                                                    |
| CLIENTE 1                         | REAL QNX 6.5 NEUTRINO<br>Equipo de cómputo con doble<br>procesador y sistema operativo en<br>tiempo real QNX 6.5 Neutrino.                                                                                                    |
|                                   | VELOCIDAD DE PROCESAMIENTO DE<br>1.6GHZ Y 4GB DE MEMORIA RAM.                                                                                                    |
|                                   | Equipo de cómputo con procesador<br>de cuatro núcleos y sistema<br>operativo de tiempo compartido                                                                                                    |
| CLIENTE 2                         | Windows 7 Ultimate.:<br>VELOCIDAD DE PROCESAMIENTO DE<br>3.2 GHZ Y 8 GB DE MEMORIA RAM.<br>EL SISTEMA OPERATIVO UTILIZA EL<br><b>SOFTWARE</b><br><b>DESARROLLO</b><br>DE.<br>INDUSTRIAL LABVIEW 2009 <sup>MR</sup> DE<br>NATIONAL INSTRUMENTS. |

TABLA I ESPECIFICACIONES TÉCNICAS PARA EL SERVIDOR Y EL CLIENTE

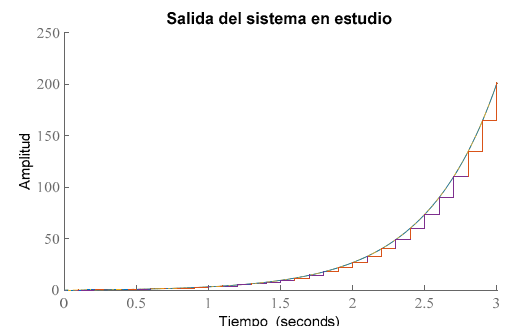

Fig. 4. Salida de la simulación del sistema de primer orden inestable a partir de  $(15)$  y  $(16)$ .

 La tercera tarea del servidor es obtener los datos de la medición de los tiempos involucrados en el proceso de telecontrol, dentro de los cuales se pueden considerar a los tiempos de ejecución  $c_{i,k}$  y a los tiempos de transmisión  $\tau_{Tx,k}$  y de recepción  $\tau_{Rx,k}$ , estos últimos presentados en el proceso de comunicación, es decir en el envío y recepción de información tomando en cuenta toda la infraestructura necesaria para realizar la tarea mencionada.

Los tiempos medidos pueden ser redireccionados a una base de datos para su análisis posterior. O en su defecto se pueden enviar, empleando *sockets,* al circuito virtual de comunicación basado en el protocolo TCP/IP, como una cadena de caracteres de 8 bytes. Misma información puede ser leída y/o graficada por clientes basados en otros sistemas operativos. Y en este caso se usó el puerto 7000 y 7020 para enviar los valores obtenidos de la simulación del sistema de primer orden inestable. El puerto 7030 fue usado para enviar la información de los tiempos medidos del sistema de telecontrol en tiempo real.

Los equipos de cómputo que fungieron como cliente (cuyas características se muestran en la tabla 1), se diseñaron en base a la arquitectura de software de [6, 23, 24 y 25]. El primer cliente se encarga de recibir la información enviada por

el servidor en la dirección IP 201. 163. 201. 153 en el puerto 7000, que corresponde a la salida del sistema de primer orden inestable. En tanto que el segundo cliente ofrece la posibilidad de interactuar con sistemas físicos mediante el uso de software específico y tarjetas de adquisición de datos, así como supervisar y desplegar en forma gráfica la información emitida por los sistemas.

La interfaz gráfica se encarga de leer en la dirección IP 201. 163. 201. 153 en el puerto 7020 y 7030, la información enviada por el servidor. El puerto 7020 de esta dirección IP es el *socket* que se encarga de enviar el valor de la señal de salida del sistema de primer orden en el servidor para ser graficado. El puerto 7030, es utilizado por el *socket* que se encarga de enviar el valor de la medición del tiempo de transmisión  $T_{Tx,k}$  y de recepción *TRx,k* de la comunicación entre el cliente y el servidor elaborados en el SOTR QNX 6.5 Neutrino para ser graficado. La información es transportada por Internet en este circuito virtual de comunicación como una cadena de caracteres de 8 bytes, es convertida a un formato numérico y graficado usando la interfaz desarrollada, o bien mediante la herramienta de trabajo MATLAB [26], cuyos resultados, se pueden apreciar en la Fig. 5.

#### *B. Caracterización de los Tiempos de Transmisión Tx,k.*

Para conocer el nivel de dependencia de variables aleatorias, se analizan los ruidos asociados mediante el concepto de momento de covarianza, de tal manera que si la medida de dependencia es igual a 0, se considera que las dos variables aleatorias son independientes, y en caso de que sea igual a una constante se considera que existe dependencia funcional entre dichas variables aleatorias. En este sentido, la covarianza del ruido de entrada *QTx,k* y la covarianza del ruido de salida *RTx,k+*1 suministrado al sistema, se puede ver en la Fig. 6.

En ambos casos se puede observar que al principio de la evolución del sistema el comportamiento de la covarianza tiene valores diferentes de cero lo que permite decir que al inicio de la reconstrucción, los ruidos asociados al sistema tanto en la entrada como en la salida tienen cierta dependencia, pero conforme el sistema evoluciona, el comportamiento de la covarianza temporal de los ruidos asociados al sistema, tienden a una región cercana a cero. Con esto se pude asegurar que los ruidos caracterizados mediante las matrices de covarianza  $Q_{Txk}$  y  $R_{Txk+1}$  tienen independencia lineal, lo que permite asegurar que la covarianza del error de identificación tendrá el mismo comportamiento (Fig. 7).

Teniendo en consideración lo anteriormente planteado, se puede concluir que la condición de operación para usar el filtro de Kalman y lograr la reconstrucción del comportamiento del tiempo de transmisión  $\tau_{Tx,k}$  de un sistema de Telecontrol en tiempo real es cumplida, al asegurar que los ruidos asociados a la entrada y salida del sistema son independientes.

#### *C. Reconstrucción de los Tiempos de Transmisión usando el Filtro de Kalman*

Una vez asegurada la independencia lineal de los ruidos asociados al sistema de entrada *QTx,k* y los ruidos asociados a la salida del sistema *RTx,k*+1, es posible usar (10) para obtener la

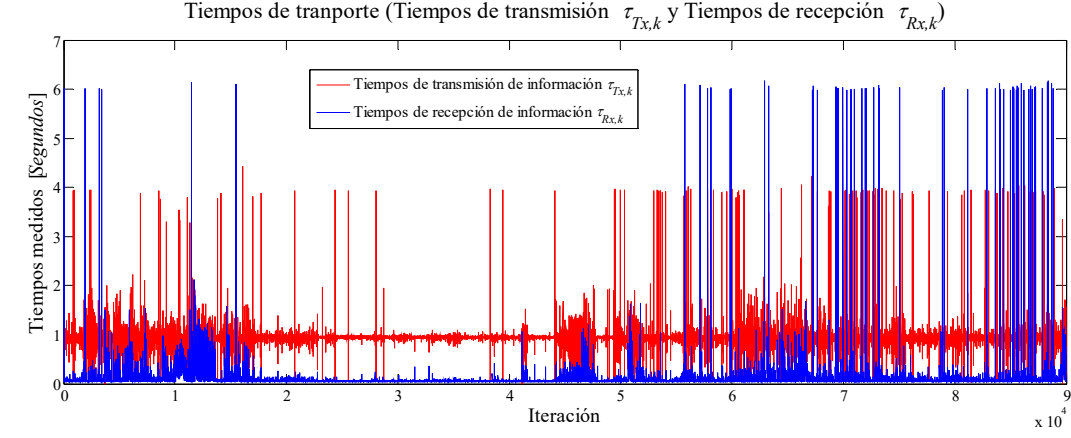

Fig. 5. Tiempos de recepción *Rx,k* y transmisión *Tx,k* usando el protocolo TCP.

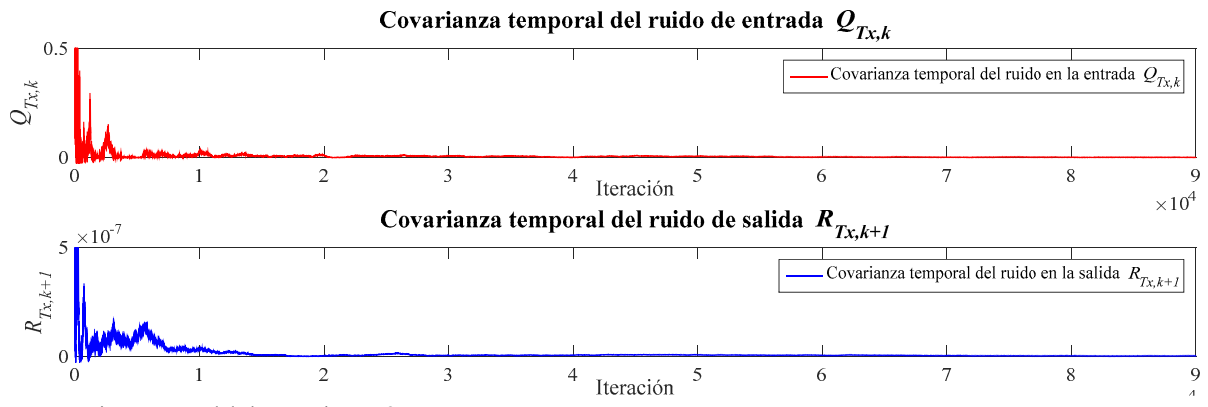

Fig. 6. Comportamiento temporal de las covarianzas  $Q_{Tx,k}$  y  $R_{Tx,k+1}$ .

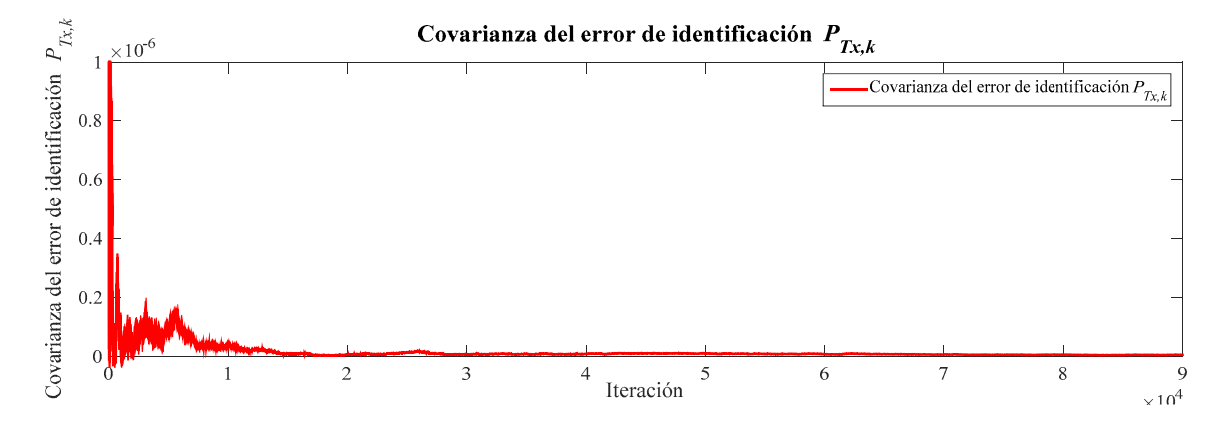

Fig. 7. Comportamiento temporal de la covarianza del error de identificación  $P_{Tx,k}$ 

ganancia de Kalman *KTx*,*k* que permitirá la reconstrucción de los tiempos de transmisión de información  $\tau_{Tx,k}$ . El comportamiento de dicha ganancia a lo largo de la evolución del sistema se puede observar en la Fig. 8.

Entonces, el resultado de la reconstrucción de los tiempos de transmisión de información *Tx*,*k* tomando en consideración el algoritmo iterativo propuesto en el presente trabajo, se puede apreciar en la Fig. 9.

El comportamiento del primer momento de probabilidad  $E\{\tau_{Tx,k}\}\)$  de los tiempos de transmisión reales y reconstruidos, se pueden observar en la Fig. 10. Se observa que al principio

de los intentos de comunicación utilizando el protocolo TCP/IP, los tiempos de transmisión *Tx*,*k* tienen una convergencia hacia valores reales de casi el 100% en la mayoría de los puntos. El comportamiento del segundo momento de probabilidad  $E{\tau_{Tx,k}}^2$  de los tiempos de transmisión reales y reconstruidos, se pueden observar en la Fig. 11.

En la Fig. 11 se observa que al principio de los intentos de comunicación utilizando el protocolo TCP/IP, el segundo momento de probabilidad de los tiempos de transmisión  $\tau_{Tx,k}$ reconstruidos tienen una cierta divergencia con respecto a los

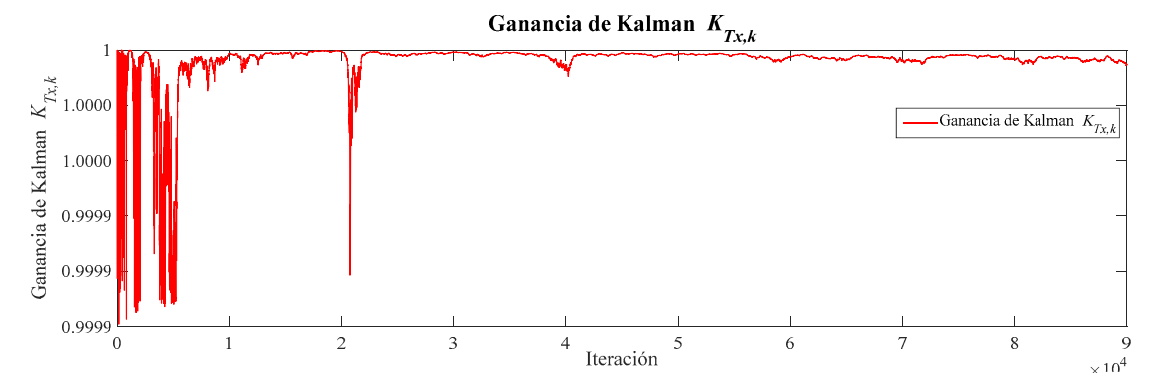

Fig. 8. Ganancia de Kalman temporal para la reconstrucción de los tiempos de transmisión *Tx,k*.

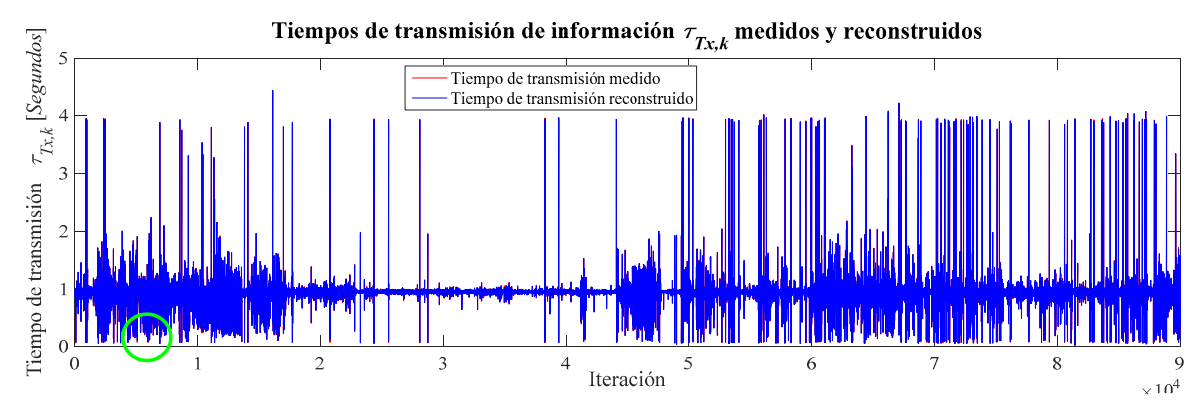

Fig. 9. Comparativa de los tiempos de transmisión *Tx,k* medidos y reconstruidos.

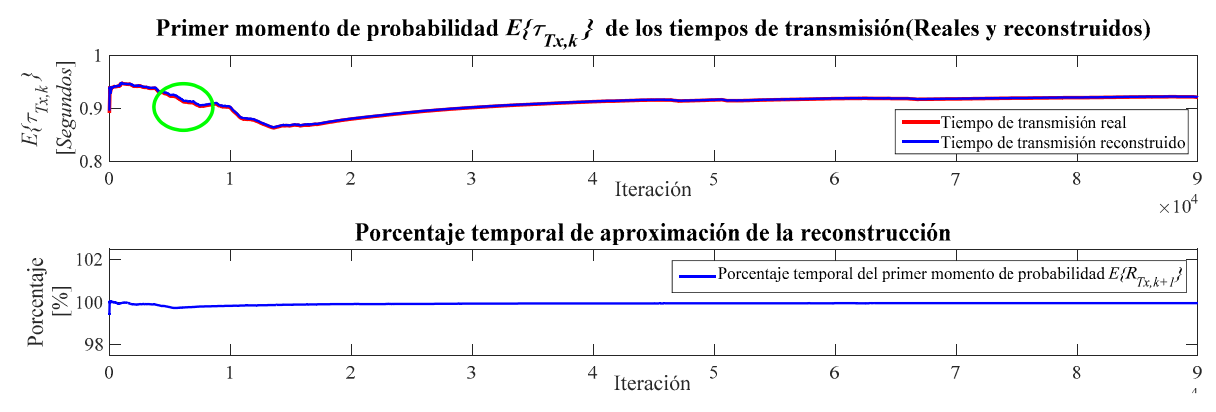

Fig. 10. Primer momento de probabilidad *E*{*Tx,k*} de los tiempos de transmisión.

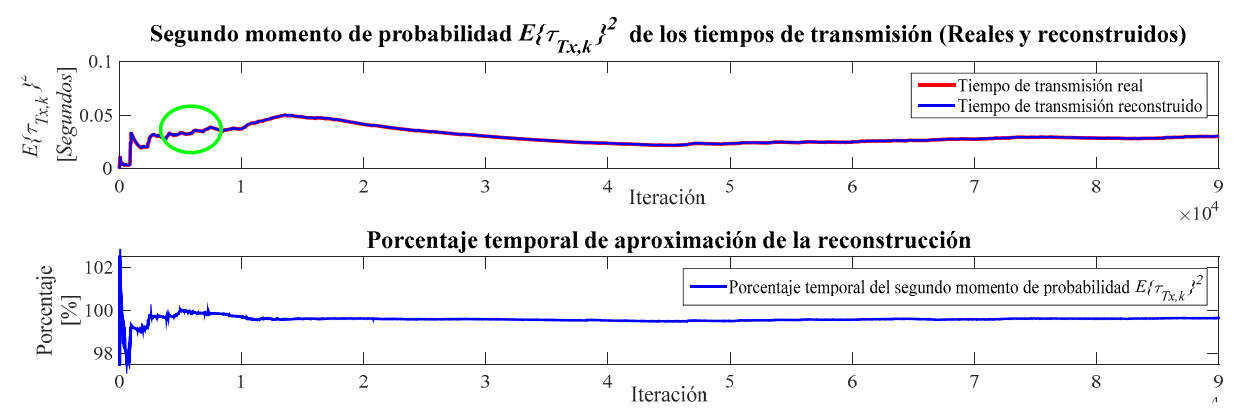

Fig. 11. Segundo momento de probabilidad  $E\{\tau_{Tx,k}\}^2$  de los tiempos de transmisión.

valores reales, pero una vez que el sistema evoluciona, la convergencia hacia los valores reales es cercana al 100% en casi todos los puntos.

La obtención del error cuadrático medio entre los tiempos de transmisión de información reales y reconstruidos permite describir la convergencia del filtro mediante el empleo de (17) y (18).

$$
e_{Tx,k} = \tau^*_{Tx,k} - \tau_{Tx,k} \tag{17}
$$

$$
H_{T_{x,k}} = \left[\frac{1}{k} \left( (k-1) H_{T_{x,k-1}} + e_{T_{x,k}}^2 \right) \right]^{\frac{1}{2}}
$$
(18)

Entonces en la Fig. 12 y de acuerdo a la ecuación (18), el filtro de Kalman tiene una convergencia en casi todos los puntos, pues el error cuadrático medio  $H_{Tx,k}$  converge a valores muy pequeños: 0.0102 [*Segundos*], para los tiempos de transmisión de información *Tx*,*k*, lo que permite describir la calidad de la reconstrucción pues a medida que se obtengan valores cada vez más pequeños de *HTx,k* durante el proceso de reconstrucción usando el filtrado de Kalman, la diferencia descrita por la ecuación (17), converge a valores cercanos a 0.

Estos resultados permiten establecer que la dinámica de los tiempos de transmisión reconstruidos es similar a la de los tiempos de transmisión medidos, con lo que se valida la reconstrucción lograda a través del algoritmo computacional utilizado en esta sección.

#### V. CONCLUSIONES

Para la reconstrucción de la dinámica de los tiempos de transmisión  $\tau_{Txk}$  empleando el filtro de Kalman, se presentaron algunos resultados que se mencionan a continuación.

1) Se observó en las referencias bibliográficas presentadas que la cuantificación de los tiempos de transmisión  $\tau_{Tx,k}$  de información en Internet tiene una fuerte dependencia de las aplicaciones desarrolladas para trabajar en internet, así como de factores que aumentan el tiempo de comunicación, favoreciendo a la aparición de tiempos de respuesta tardíos.

El modelado se basa en modelos estructurales basados en modelos de cadenas de Markov, técnicas autorregresivas y modelos de Poisson que dependen del tipo de información que se maneja (voz, video o datos), los cuales toman en consideración el tamaño de información, la cantidad de

consideración el tamaño de información, la cantidad de información enviada, los cuales son efectivos para diseños basados en el sobredimensionamiento. Pero estos modelos no estudian la dinámica de los tiempos de transporte ya que subestiman la variabilidad de los tiempos de transmisión y recepción. Por lo tanto como aportación del presente trabajo se realiza el modelado y la reconstrucción de la dinámica variante de los tiempos de transmisión  $\tau_{Tx,k}$  en el sistema de telecontrol en tiempo real utilizando un algoritmo iterativo basado en el filtro de Kalman.

2) La implementación lograda del filtro de Kalman presentada en este trabajo cuenta con la capacidad de realizar dinámicamente la caracterización de los tiempos de transmisión *Tx*,*k* de un sistema de telecontrol, dicha caracterización complementada con la caracterización de los tiempos de recepción aunada de los tiempos de ejecución del algoritmo en tiempo real, podría permitir conocer la dinámica total de los tiempos de telecontrol  $T_{T_c,k}$ , lo cual para efectos de diseño y sintonización del algoritmo de telecontrol representa un factor primordial e indispensable. En este sentido si la convergencia del error cuadrático de la reconstrucción de los tiempos de transmisión  $\tau_{Tx,k}$  es asintótica a 0, justifica en calidad (valor cercano a cero) y tiempo de convergencia (rapidez con la que se logran valores cercanos a 0) la implementación correcta del algoritmo de filtrado digital actuando como reconstructor de variables con dinámica aleatoria.

3) La reconstrucción a partir del método utilizado, basado en el análisis de calidad y tiempo de convergencia de  $H_{Tx,k}$ planteado con anterioridad, confirma que la reconstrucción de los tiempos de transmisión  $\tau_{Tx,k}$  en el sistema de telecontrol en tiempo real presenta un convergencia en casi todos los puntos (ver Fig. 9 circulo verde) con respecto a los tiempos de transmisión  $\tau_{Tx,k}$  reales para todos los valores de  $k$ . En este sentido, dicha convergencia también se ve reflejada en el primer y segundo momento de probabilidad (Ver Fig. 10 y 11 círculos verdes).

#### **REFERENCIAS**

[1] M. Zaera. "Evaluación de Sistemas Operativos de Tiempo Real con Planificación Dinámica y Gestión de Recursos Compartidos Aplicados a la Monitorización de Procesos de Fabricación Industrial." Ph.D dissertation, Univ. Politécnica de Valencia, Valencia, España, 2002.

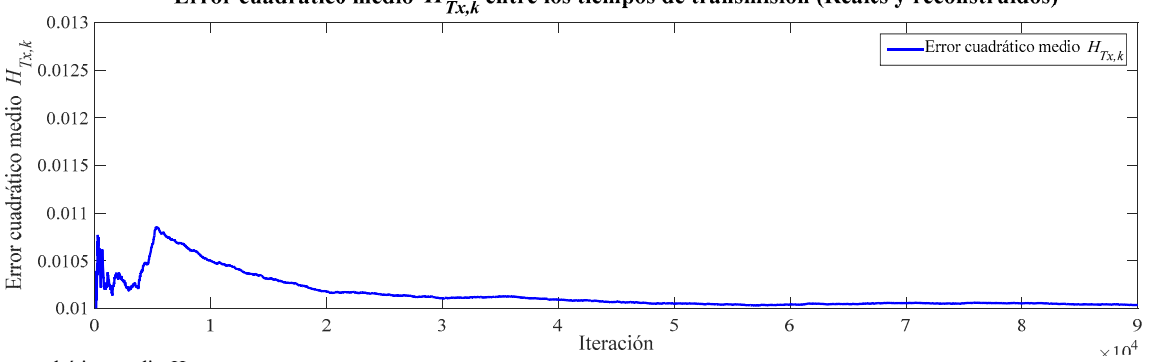

Error cuadrático medio  $H_{T_{X,k}}$ entre los tiempos de transmisión (Reales y reconstruidos)

Fig. 12. Error cuadrático medio *HTx,k*.

#### VALDEZ et al: TRANSMISSION TIMES RECONSTRUCTION IN A 357

- [2] P. Guevara and J. Medel. "Capitulo 2: Uso de las Computadoras en Sistemas en Tiempo Real" in *Introducción a los sistemas de tiempo real*. 1st ed., México: Editorial Politécnico, 2003, pp. 12-13.
- [3] F. Stappert and P. Altenbernd. "Complete Worst-Case Execution Time Analysis of Straight-line Hard Real-Time Programs". *Journal of Systems Architecture,* vol 46, no. 4, pp. 339–355, Jan. 2000. https://doi.org/10.1016/S1383-7621(99)00010-7.
- [4] G. Bernat, A. Colin and S. M. Petters. "PWCET: A tool for probabilistic Worst-Case Execution Time Analysis of Real-Time Systems". Department of Computer Science, University of York, United Kingdom, Tech. Rep. YCS-2003-353. 2003. Pp. 1-18. ftp://www.cs.york.ac.uk/reports/2003/YCS/353/YCS-2003-353.pdf.
- [5] M. Antonini, A. De Luise, M. Ruggieri and D. Teotino. "Satellite Data Collection and Forwarding systems". *IEEE Aerospace and Electronic Systems Magazine,* vol. 20, no. 9, pp. 25-29, Oct. 2005. https://doi.org/10.1109/MAES.2005.1514771.
- [6] J. S. Valdez. "Medición, Caracterización y Reconstrucción de los Tiempos de Ejecución y Transporte para Sistemas de Telecontrol en Tiempo Real". Ph.D dissertation, Inst. Politécnico Nacional, Ciudad de México, México, 2015.
- [7] H. Nyquist. "Certain Topics in Telegraph Transmission Theory". *Transactions of the American Institute of Electrical Engineers,* vol. 47, no. 2, pp. 617-644, Apr. 1928. https://doi.org/10.1109/T-AIEE.1928.5055024.
- [8] V. A. Kotel'nikov. (1933, Apr). On the transmission capacity of "ether" and wire in electrocommunications. Presented at the first All-Union Conference on the technological reconstruction of the communications sector and the development of low-current engineering. [Online] Available: http://ict.open.ac.uk/classics/1.pdf
- [9] J. S. Valdez, P. Guevara and G. Delgado. "Execution Times Reconstruction in a LTI System Real-time Simulation". *IEEE Latin America Transactions,* vol. 12, no. 2, pp. 277-284, Feb. 2014. https://doi.org/10.1109/TLA.2014.6749549.
- [10] J. S. Valdez, G. Delgado, P. Guevara and J. C. García. "Reconstrucción de la dinámica de los tiempos de ejecución de tareas en tiempo real empleando filtrado digital difuso". *Revista Facultad de Ingeniería de la Universidad de Antioquía*, vol. 70, pp. 155-166, Jun. 2014. http://aprendeenlinea.udea.edu.co/revistas/index.php/ingenieria/article/vi ew/14002/16003
- [11] J. J. Medel. "Análisis de Dos Métodos de Estimación para Sistemas Lineales Estacionarios e Invariables en el Tiempo con Perturbaciones Correlacionales con el Estado Observable del Tipo: Una Entrada por Salida". *Computación y Sistemas*, vol. 5, no. 3, pp. 215-222, Jan. 2002. http://www.cys.cic.ipn.mx/ojs/index.php/CyS/article/view/984/1080
- [12] T. Söderström and P. Stoica. "On some system identification techniques for adaptive filtering". *IEEE Transactions on Circuits and Systems,* vol. 35, no. 4, pp. 457-461. Apr. 1988. https://doi.org/10.1109/31.1765.
- [13] J. C. García. "Filtrado Digital Difuso en Tiempo real". *Computación y Sistemas,* vol. 11, no. 4, pp. 390-401. Apr. 2008. http://www.cys.cic.ipn.mx/ojs/index.php/CyS/article/view/1184/1276
- [14] J. L. Fuentes. "Implementación de modelos de tráfico en redes IP". Ph.D dissertation, Univ. de Málaga, Málaga, España, 2000. Pp. 1-27.
- [15] E. Casilari. "Caracterización y modelado de tráfico de video VBR". Ph.D dissertation, Univ. de Málaga, España, 1998. Pp. 1-406.
- [16] D. Rincón. "Introducción a los modelos de tráfico para redes de banda ancha". Ramas de estudiantes del IEEE. Apr. 1998. [Online]. https://www.raco.cat/index.php/Buran/article/viewFile/178762/240257
- [17] C. Del-Valle-Soto, C. Mex-Perera, A. Orozco-Lugo, M. Lara, G. M. Galván-Tejada and O. Olmedo. "On the MAC/Network/Energy performance evaluation of wireless sensor networks: contrasting MPH, AODV, DSR and ZTR routing protocols". *Sensors*, vol. 14, no. 12, pp. 22811-22847. Dec. 2014. https://doi.org/10.3390/s141222811.
- [18] M. Alzate and N. Peña. "Modelos de Tráfico en Análisis y Control de Redes de Comunicaciones". *Revista Ingeniería,* vol. 9, no. 1, pp. 63–87, Jan. 2003. http://revistas.udistrital.edu.co/ojs/index.php/reving/article/view/2744/39
- 80. [19] S: Haykin. *Adaptive filter theory,* 2nd ed., NJ, USA: Prentice Hall Information and System Sciences series, 1991, pp. 210-215.
- [20] F. Gustafsson. *Adaptive filtering and change detection*, 1<sup>st</sup> ed., Sussex, England: John Wiley & Sons, LTD, 2000, pp. 150-170.
- [21] G. Delgado, P. Guevara, A. de la Barrera and C. Hernández. "Uso del Filtro de Kalman para la Reconstruccion Adaptativa del Vector de Tiempos de Ejecución en la Simulación en Tiempo Real de un Motor de

C. C." presented at XI Congreso Internacional sobre Innovación y Desarrollo Tecnológico CIINDET 2014, Morelos, México, Oct., 2014.

- [22] QNX, "Librería para comunicación por red del Sistema Operativo QNX". Canada, http://www.qnx.com/developers/docs/qnx\_4.25\_docs/qnx4/sysarch/micr okernel.html
- [23] J. S. Valdez, J. Villanueva and J. Vázquez. (2016, Nov.) Workbench's implementations based in telecontrol system software architecture. Presented at International Conference on Mechatronics, Electronics and Automotive Engineering ICMEAE 2016. [Online]. Available https://doi.org/10.1109/ICMEAE.2016.035.
- [24] J. S. Valdez, J. Villanueva, J. Y. Rumbo; A. M. Beltrán; I. Alcalá; L. J. López; E. Contreras. (2017, Nov.) Measuring and Characterization of Telecontrol Time in Embedded Systems. Presented at International Conference on Mechatronics, Electronics and Automotive Engineering ICMEAE 2017 [Online]. Available https://doi.org/10.1109/ICMEAE.2017.37.
- [25] J. S. Valdez, J. Villanueva, J. Y. Rumbo; A. M. Beltrán; I. Alcalá; L. J. López; E. Contreras. (2018, Nov.) Comparison of workbenchs for telecontrol systems over the internet using embedded systems such as data acquisition cards. Presented at International Conference on Mechatronics, Electronics and Automotive Engineering ICMEAE 2018. [Online]. Available https://doi.org/10.1109/ICMEAE.2018.46.
- [26] MATLAB. "Herramienta para analisis y procesamiento de datos". Matlab. USA. 2016. http://www.mathworks.com/products/matlab/.

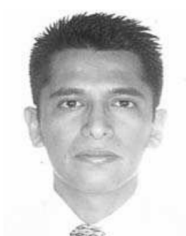

**Jorge Salvador Valdéz Martínez.** Doctor en Comunicaciones y Electrónica y Maestro en Tecnología Avanzada ambos del Instituto Politécnico Nacional en México. Es profesor de tiempo completo en la Universidad Tecnológica Emiliano Zapata del Estado de Morelos. Sus áreas de interés son: *Sistemas en tiempo real, Sistemas de control, Modelado de sistemas*, *Sistemas embebidos, Gestión de energía.*

**Gustavo Delgado Reyes.** Doctor en Comunicaciones y Electrónica, Maestro en Ciencias de Ingeniería en Microelectrónica e Ingeniero en Comunicaciones y Electrónica, por parte del Instituto Politécnico Nacional. Actualmente realiza estudios de posdoctorado en el Centro Nacional de Innovación y Desarrollo Tecnológico. Sus áreas de interés son: *Sistemas en tiempo real, Sistemas embebidos y Teoría del control.*

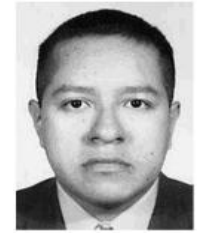

**Pedro Guevara López**. Doctor y Maestro en Ciencias de la Computación e Ingeniero Electricista, por el Instituto Politécnico Nacional. Es Profesor Investigador de la Escuela Superior de Ingeniería Mecánica y Eléctrica perteneciente al Instituto Politécnico Nacional, Investigador Nacional Nivel I y Coordinador de la Maestría en Ciencias de Ingeniería en Microelectrónica. Sus áreas de investigación son: *Sistemas en tiempo real, Modelado de sistemas dinámicos e Investigación educativa.*

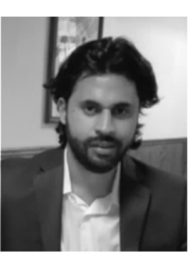

**Jose Luis Cano Rosas.** Ingeniero en Control y Automatización y Maestro en Ciencias de Ingeniería en Microelectrónica ambos del Instituto Politécnico Nacional. Actualmente es estudiante del Doctorado en Comunicaciones y Electrónica en la SEPI ESIME Culhuacán. Sus áreas de investigación son: *sistemas embebidos, sistemas de desarrollo robóticos y mecatrónicos, Tratamiento de señales, emprendedurismo disruptivo y el aprendizaje continuo*.